### **RSA** ARCHER 5 U M M I T 2 0 1 8

# HELLO AGAIN, WORLD! API BASICS LAB

Scott Hagemeyer Patrick Rausch Kyle Rickert Brijesh Gupta

**KNOW WHICH RISK IS WORTH TAKING** 

### LAB GOALS

### WHAT WILL WE ACCOMPLISH TODAY?

- Introductions
- Slides
  - RSA Archer APIs Overview
  - RSA Archer REST API Client Overview
- Coding
  - Hello, World!
  - Login
  - Get Applications
  - Get Fields
  - Create/Get Content
  - Logout
- Questions

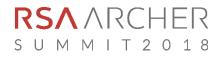

### WHAT ARE THE APIS?

#### NOTHING TO BE AFRAID OF

- API stands for Application Programming Interface
  - Set of routines, protocols, and tools
  - Specifies how you authenticate, and request / receive data from the system
- SOAP stands for Simple Object Access Protocol
  - Requests require programmatic envelope
  - Responses are automatically parsed by the SOAP **WSDL** (Web Service Definition Language)
- REST stands for REpresentational State Transfer
  - Stateless protocol with standardized operations
  - Lends itself to performance, reliability, and scale
  - Responses parsed by the caller

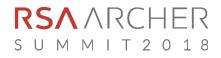

# WHAT'S THE DIFFERENCE?

### THREE APIS – THREE USES

#### Web Services API (SOAP)

- ../Archer/ws virtual directory
- XML used for request/response
- Uses HTTP POSTs & GETs
- Values passed like Excel
- Focus on back office objects
- Includes search capability
- Available since the 4.x days

#### RESTful API

- ../Archer/api IIS application
- JSON used for request/response
- Simpler alternative to SOAP
- Lighter load = better performance
- Values passed in HTTP Request header & body
- Focus on back office objects
- No search capability
- Available since 5.4.1.x

#### Content API

- ../Archer/contentapi IIS application
- JSON used for request/response
- Values passed in HTTP Request header & body
- Focus on front office objects; specifically content
- Data extraction from applications and solutions
- Available since 6.4.x

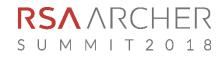

### HOW ARE THEY THE SAME?

- Allow clients (users or applications) to access platform data and application content
- Every request must include a session token so permissions are respected
- Accessible via most programming languages (.NET, Java, PHP, PowerShell, Python, C#, etc)
- IIS Authentication set to Anonymous on API directories/applications
- For Single Sign-On (SSO), exclude the /ws, /api, and /contentapi paths for authentication (SIteMinder, ClearTrust, etc)

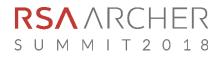

### ALLOW MANUAL BYPASS

#### THOU SHALL NOT PASS; UNLESS YOU HAVE A SESSION TOKEN

- To create a Session Token using the REST API with SSO enabled, the Allow Manual Bypass options must be enabled
- Web Services API can create a Session Token regardless of this setting, and afterwards the token can be used with REST API calls
- From the ACP, open the Instance settings and select the Single Sign-On tab to enable

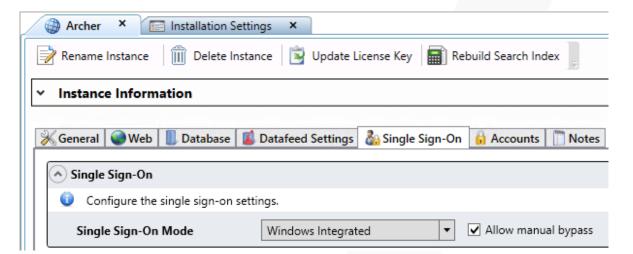

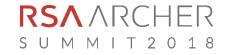

### **REST API GUIDE**

### **VERBS AND ACTIONS**

| Request Verb | Action                  | Example                          |
|--------------|-------------------------|----------------------------------|
| GET          | Select record 123456    | GET /api/core/content/123456     |
| GET          | Select all applications | GET /api/core/system/application |
| POST         | Insert a new record     | POST /api/core/content           |
| PUT          | Update a record         | PUT /api/core/content            |
| DELETE       | Delete user 123         | DELETE /api/core/system/user/123 |

- The standard GET request is unencrypted
- To avoid this inherent vulnerability, the API watches for and responds to the X-HTTP-Method-Override header

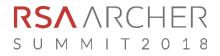

# SELECT, FILTER, & SORT IN REST

### GIVE ME WHAT I WANT, THE WAY I WANT IT!

- Limit results with Odata (SQL-like statements)
  - Follow URL with a question mark (?) and combine actions using ampersands (&)
  - Refer to the REST API Guide to see which actions are supported
- \$select : return results for the given Property Names (fields)
  - ../api/core/system/user?\$select=Id,UserName,FirstName,LastName,AccountStatus,DomainId
- \$filter : filter the results using Logical, Arithmetic, and Grouping Operators
  - ../api/core/system/user\$filter=Id gt 200
- Sorderby : sort results in ascending (asc)(the default) or descending (desc) order
  - ../api/core/system/user?\$orderby=LastName desc
- \$top : sets the page size of the current request
  - ../api/core/system/user?\$top=50
- \$skip : selects the correct page
  - Get page 3: ../api/core/system/user?\$top=50&\$skip=100

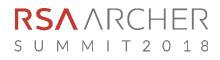

### FILTER OPERATORS

| Operator             | Description           | Example                                        |  |
|----------------------|-----------------------|------------------------------------------------|--|
| Logical Operators    |                       |                                                |  |
| eq                   | Equal                 | /application?\$filter=Alias eq 'Patches'       |  |
| ne                   | Not equal             | /application?\$filter=Alias ne 'Patches'       |  |
| gt                   | Greater than          | /user?\$filter=Id gt 300                       |  |
| ge                   | Greater than or equal | /user?\$filter=Id ge 300                       |  |
| lt                   | Less than             | /user?\$filter=Id lt 300                       |  |
| le                   | Less than or equal    | /user?\$filter=Id le 300                       |  |
| and                  | Logical and           | /user?\$filter=Id le 300 and Id gt 500         |  |
| or                   | Logical or            | /user?\$filter=Id le 300 or Id gt 500          |  |
| not                  | Logical negation      | /application?\$filter=not endswith(Name,'App') |  |
| Arithmetic Operators |                       |                                                |  |
| add                  | Addition              | /Products?\$filter=Price add 5 gt 10           |  |
| sub                  | Subtraction           | /Products?\$filter=Price sub 5 gt 10           |  |
| mul                  | Multiplication        | /Products?\$filter=Price mul 2 gt 2000         |  |
| div                  | Division              | /Products?\$filter=Price div 2 gt 4            |  |
| mod                  | Modulo                | /Products?\$filter=Price mod 2 eq 0            |  |
| Grouping Operators   |                       |                                                |  |
| ()                   | Precedence grouping   | /Products?\$filter=(Price sub 5) gt 10         |  |

**RSA** ARCHER s u m m i t 2 0 1 8

### **RSA ARCHER REST API CLIENT**

#### **REST API PROGRAMMING – SIMPLIFIED**

- Last year we used a prototype version of this
- We now have an official NuGet package in alpha stage
- More work to be done before this goes beta, and finally public release
- Goal is to make API programming more accessible

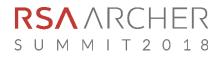

# CRACK YOUR KNUCKLES – LET'S GET CODING!

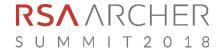

## LAB GUIDE CORRECTION

### **MEA CULPA**

- Please follow the steps on page 1 of the lab guide
- At the top, there is a collapsed region called Fields
  - Expand the region
  - Delete the "Test Instance" fields
  - Uncomment the "Summit Lab VM" fields
- Leaves this at the top:

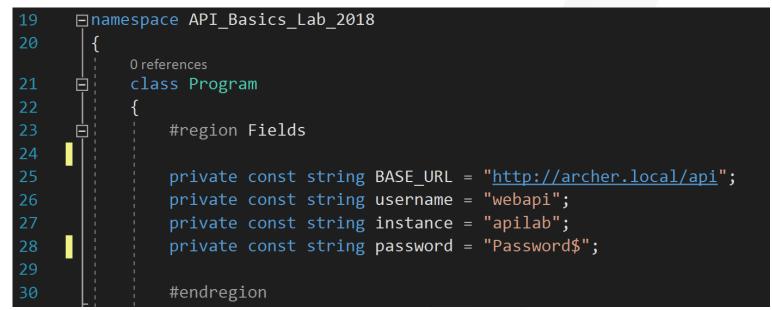

# THANK YOU

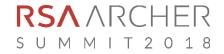